## **SEPT SITUATIONS OÙ VOUS DEVEZ INSÉRER UNE SECTION**

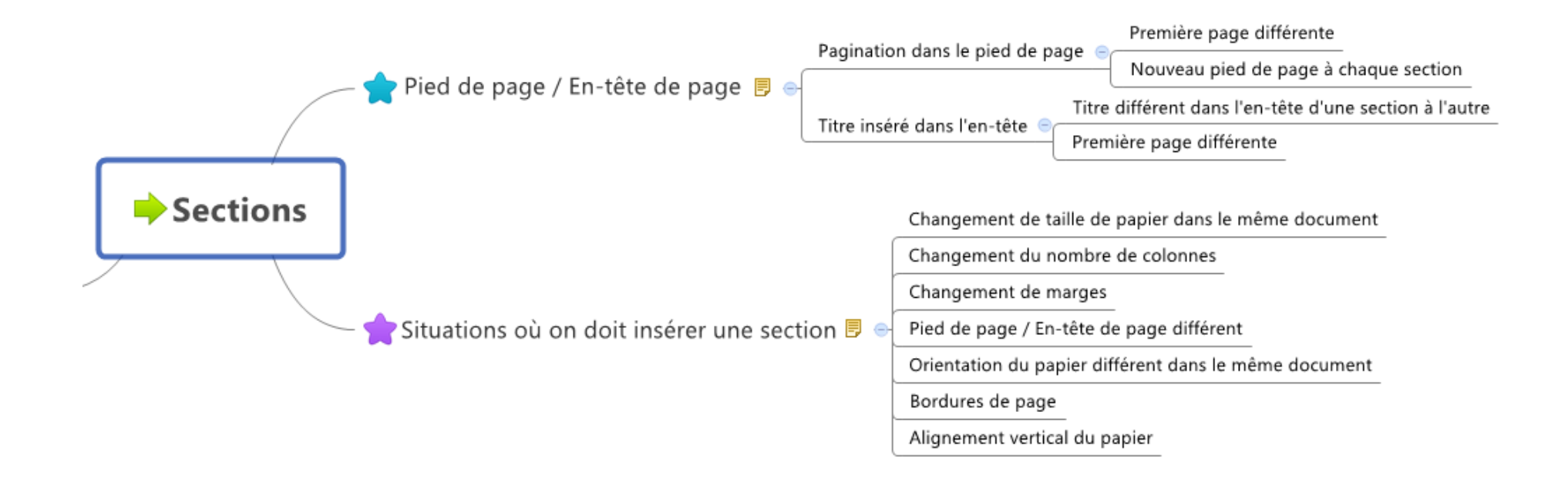